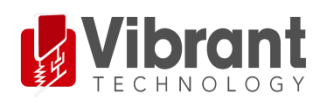

## **MEscope Application Note 20**

# **Calculating FRFs from a Multi-Shaker Bridge Test**

The steps in this Application Note can be carried out using any MEscope package that includes the **VES-3600 Advanced Signal Processing** option. Without this option, you can still carry out the steps in this App Note using the **AppNote20** project file. These steps might also require MEscope software with *a more recent release date*.

## **APP NOTE 20 PROJECT FILE**

• To retrieve the Project file for this App Note, **[click here](http://appnotes.vibetech.com/ZIPs/AppNote20.zip)** to download **AppNote20.zip**

This Project file contains *numbered Hotkeys & Scripts* for carrying out the steps of this App Note.

• *Hold down* **the Ctrl key and** *click on a* **Hotkey** to open its Script window

## **INTRODUCTION**

In the frequency domain, driving forces and response motions of a vibrating structure are related to one another by the following MIMO equation. Multiple response **Outputs**  $({X(f)}_{Nx1})$ at N-DOFs (degrees-of-freedom or points & directions) are equal to multiple force **Inputs** ({ $F(f)$ }<sub>Mx1</sub>) applied at **M-DOFs** multiplied by an (**N** by **M**) matrix ( $[H(f)]_{N\times M}$ ) of Frequency Response Functions (**FRFs**).

 ${X(f)}_{Nx1} = [H(f)]_{NxM} \cdot {F(f)}_{Mx1}$ 

**{F(f)}** is an **M-***vector* containing the Fourier spectra of excitation forces (**Inputs**) at **M-DOFs**

**{X(f)}** is an **N-***vector* containing the Fourier spectra of responses (**Outputs**) at **N-DOFs**

**[H(f)]** is an **(N by M)** *rectangular matrix* of **Multiple Reference FRFs**

Each **DOF** of the Input & Output vectors contains a *point number & direction*. Each **FRF** defines the dynamic properties of a structure between an Input **DOF** and an Output **DOF**.

If any two elements of the above MIMO equation are provided, the third element can be calculated using one of the following Data Block window commands in MEscope.

- **Transform | H1 FRFs** ➔ calculates Multiple Reference H1 **FRFs** in the (**N by M) FRF matrix** given an **M-***vector* of force **Input TWFs** and an **N-***vector* of response **Output** waveforms
- **Transform | H2 FRFs** ➔ calculates Multiple Reference H2 **FRFs** in the **(N by M) FRF matrix** given an **M-***vector* of force **Input** waveforms and an **N-***vector* of response **Output** waveforms
- **Transform | Outputs** ➔ calculates an **N-***vector* of response Output **TWFs** given an **(N by M) FRF matrix** and an **M-***vector* of force **Input** waveforms (*see* **App Note 21**)
- **Transform | Inputs** ➔ calculates an **M-***vector* of force **Input** waveforms given an **(N by M) FRF matrix** and an **N***vector* of response **Output** waveforms (*see* **App Note 23**)
- **Transform | Sinusoidal ODS** ➔ calculates an **ODS N-***vector* given an **(N by M) FRF matrix** and an **M-***vector* of sinusoidal force **Inputs** (*see* App Note 22)

In this App Note, the **Transform | H1 FRFs** command is used to calculate **Multiple Reference H1 FRFs** from multiple excitation force **Input TWFs** (**TWFs**) and multiple response **Output TWFs**. When **Multiple Reference H1 FRFs** are calculated, other functions such as **Multiple Coherence** and **Partial Coherence** and **Auto & Cross Spectra** can also be calculated.

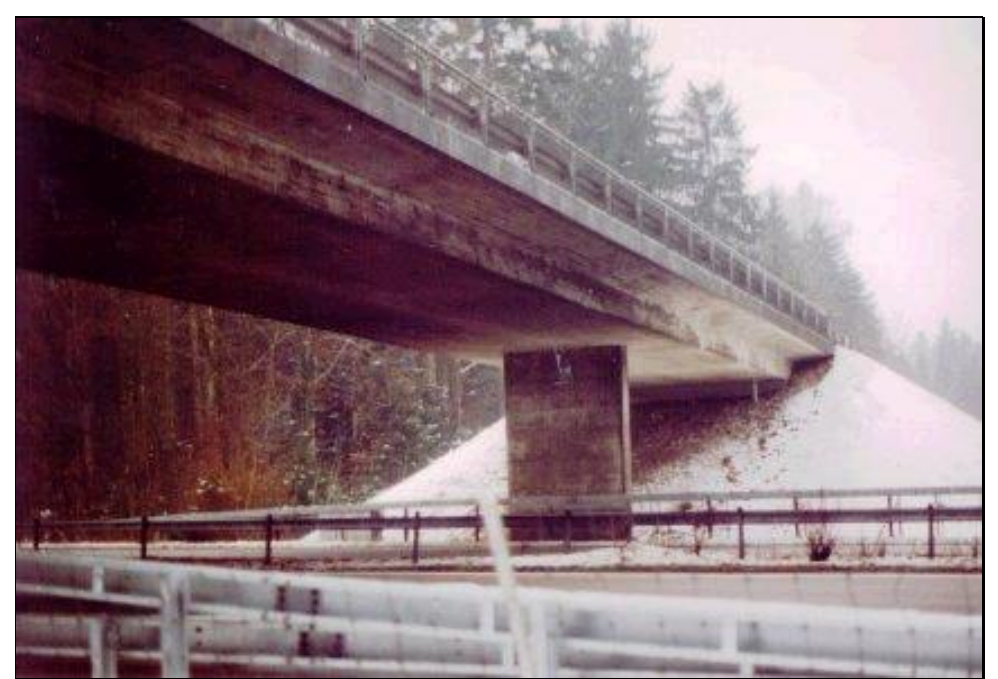

*Z24 Bridge Viewed from the Bern-to-Zurich Highway A1*

## **MULTIPLE MEASUREMENT SETS**

The data used in this App Note was acquired in *multiple* **Measurement Sets** from the bridge shown in the figure above.

The bridge was tested using two hydraulic shakers with random forcing-functions applied to the shakers. Because of acquisition hardware limitations, **nine Measurement Sets** of force & response data were acquired. Each Measurement Set contains force & response data that was *simultaneously acquired*.

The nine Measurement Sets of force & acceleration response **TWFs** are contained in an MEscope Data Block **BLK: Z24 Bridge 2 Shaker Test**. Multiple Measurement Sets of data are automatically post-processed by the commands in the **Transform** menu in MEscope.

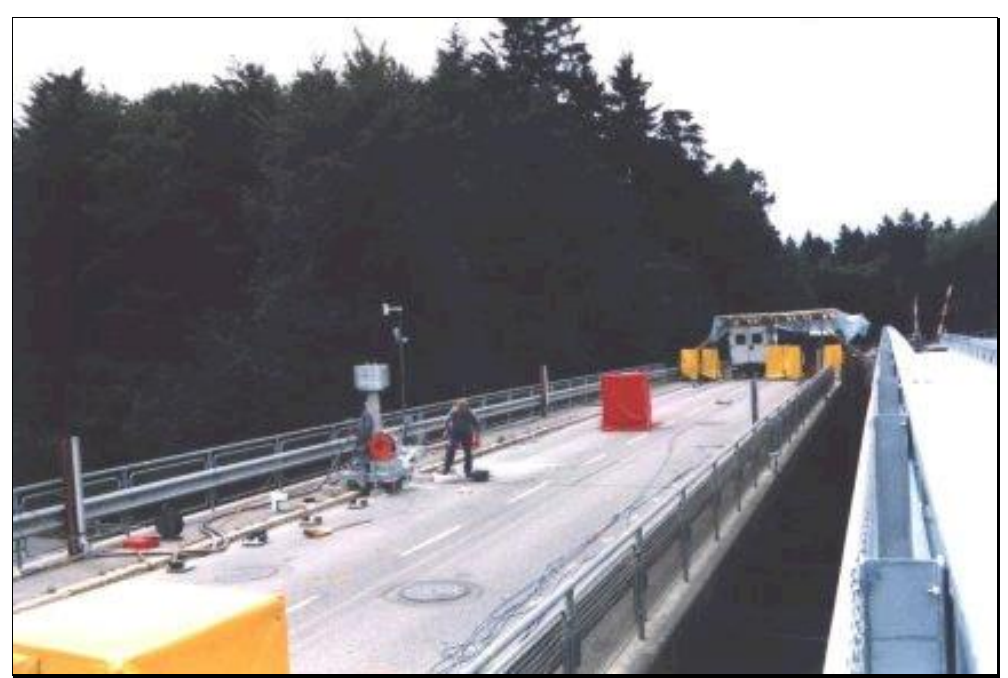

*Deck of Z24 Bridge During Tests (The Replacement Bridge is Adjacent.)*

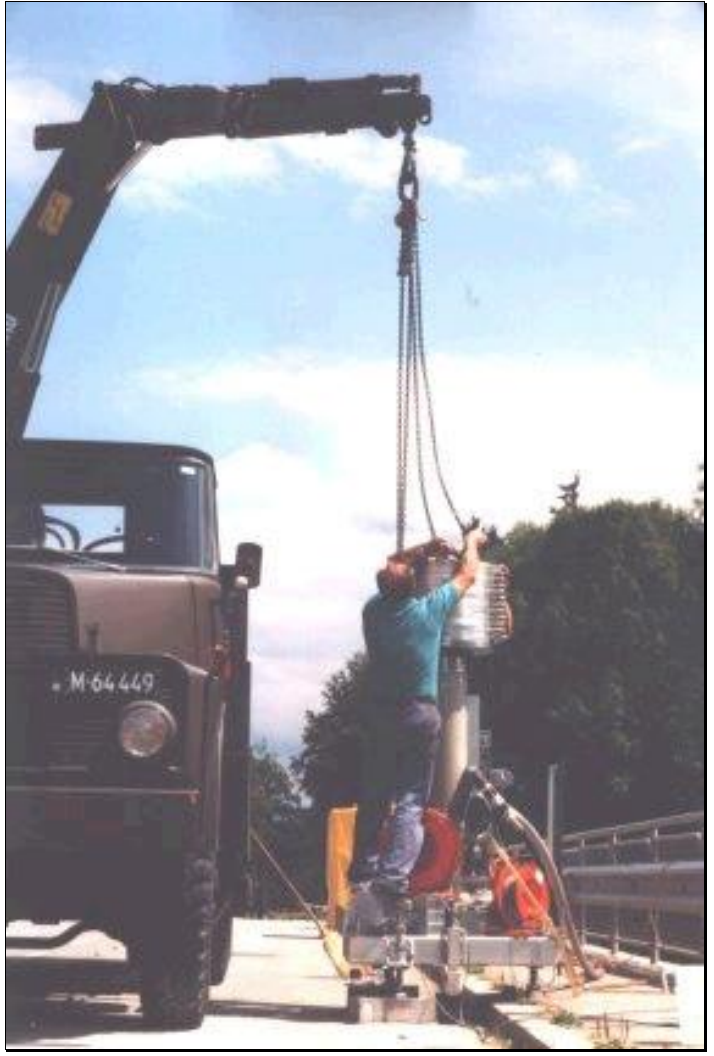

*Installing one of the two shakers used to Excite the Bridge.*

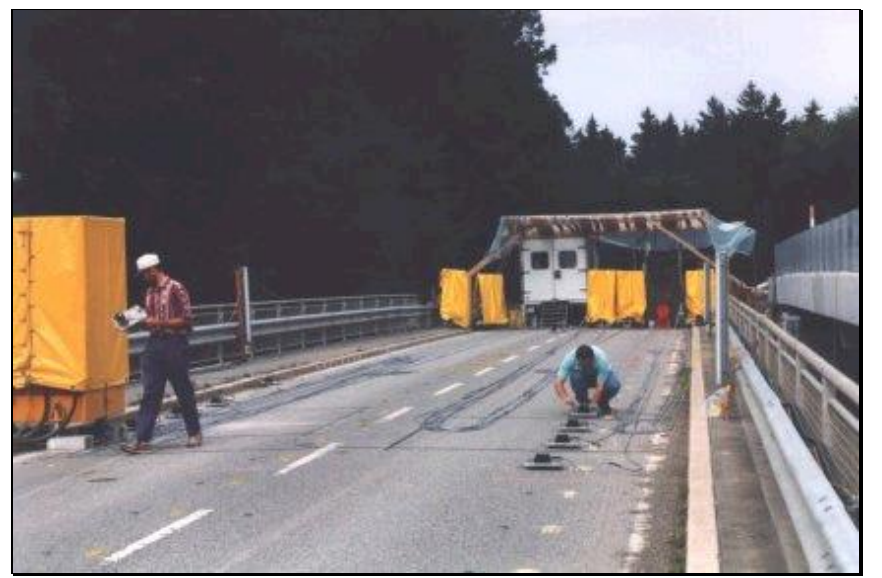

*Installing the Accelerometers for one Measurement Set.*

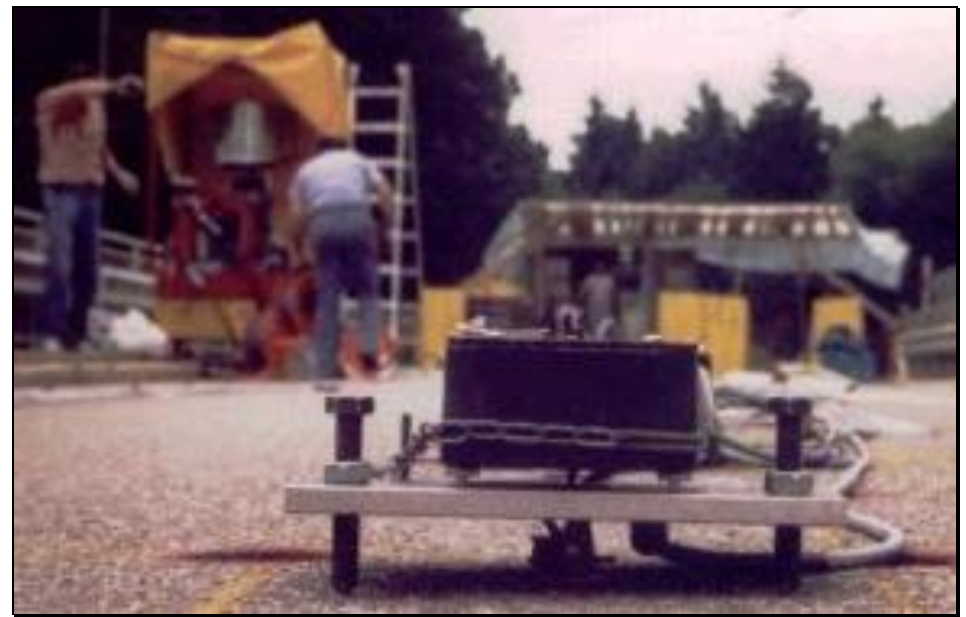

*Close-up of a Seismic Accelerometer.*

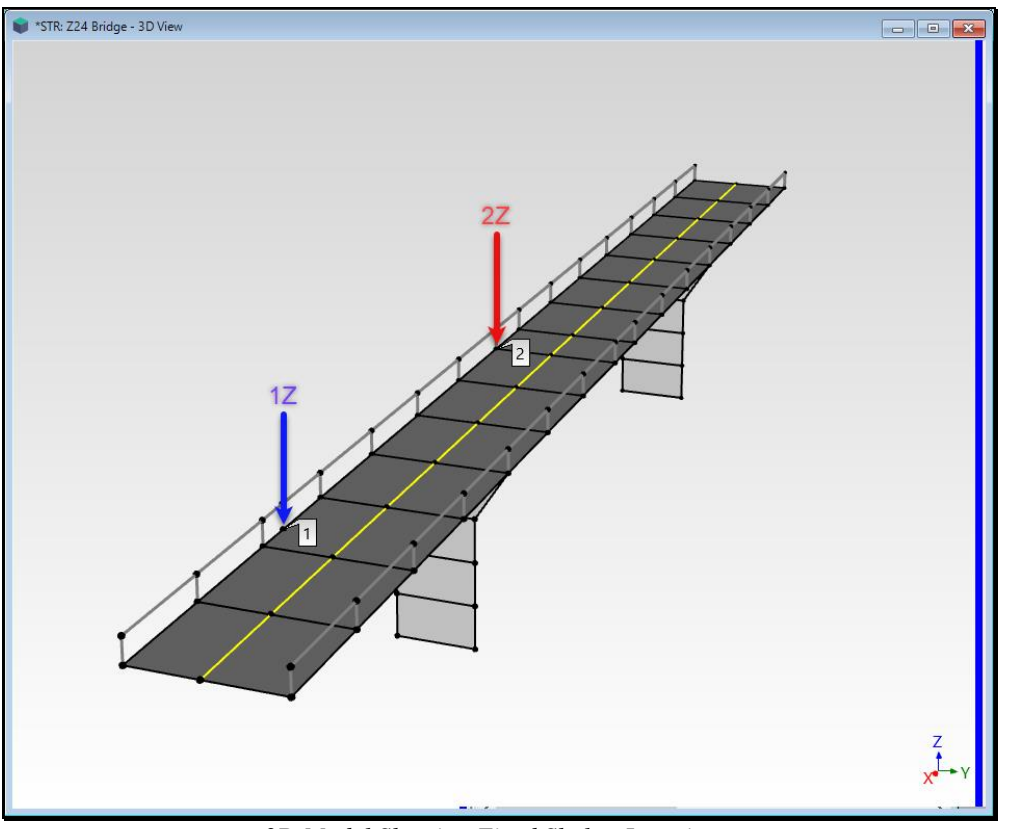

*3D Model Showing Fixed Shaker Locations.*

The *larger shaker* excited the bridge at **DOF 1Z** while the *smaller shaker* excited it at **DOF 2Z** as shown above.

The shakers *operated simultaneously* and remained fixed throughout the test.

We will see from the data that the *larger shaker* had a *much stronger influence* on the response of the bridge than the *smaller shaker*.

## **NINE MEASUREMENT SETS**

The data was collected in *9* **Measurement Sets**. Bridge response motions were measured using seismic accelerometers at **75**  *different* **DOFs**. The accelerometers were moved to *different unique* **DOFs** before each Measurement Set was acquired. During the acquisition of each Measurement Set, the two force signals applied by the shakers at **DOFs 1Z** & **2Z** were *simultaneously acquired* along with unique acceleration responses. Each Measurement Set also contained the *same acceleration responses at* **DOFs (1Z, -2Y, & 2Z)**.

- Forces were *simultaneously acquired* at **DOFs 1Z & 2Z** along with accelerations at **72 unique DOFs** in 9 Measurement Sets.
- Forces were *simultaneously acquired* at **DOFs 1Z** & **2Z** along with accelerations at **DOFs** (**1Z, -2Y, & 2Z)** *in all* Measurement Sets.

The forces & response accelerations at the same **DOFs** (**1Z**, -**2Y,** & **2Z)** in each Measurement Set will be used to examine the *consistency* among the 9 Measurement Sets as well as to confirm *structural reciprocity*.

## **SHAKER FORCE SIGNALS**

The shakers were driven with computer-generated *white random noise* spanning a **3 Hz** to **30 Hz** frequency range. The shaker **TWFs** and their spectra for Measurement Set [1] are shown in the figure below.

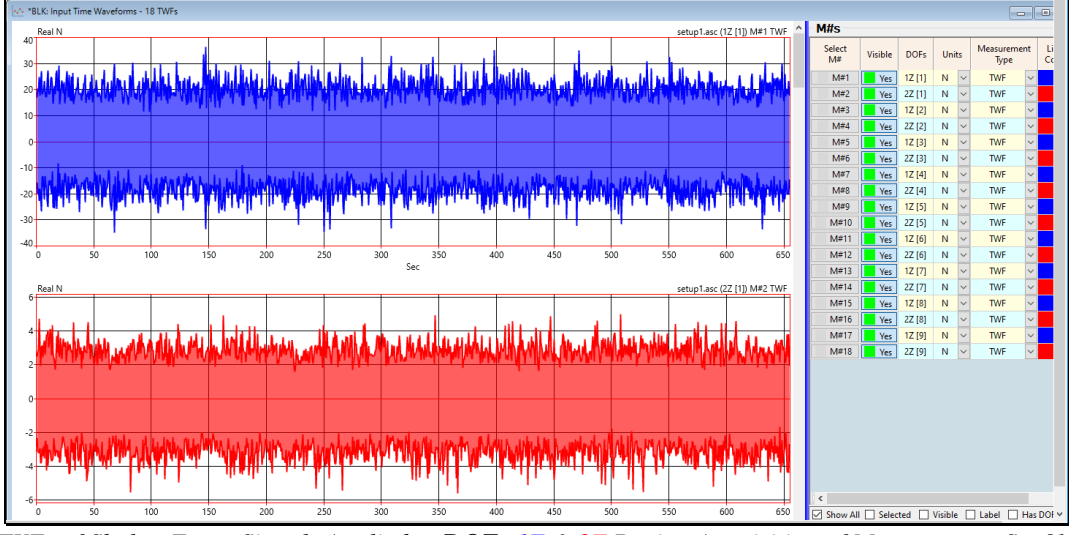

*TWFs of Shaker Force Signals Applied to DOFs 1Z & 2Z During Acquisition of Measurement Set [1].*

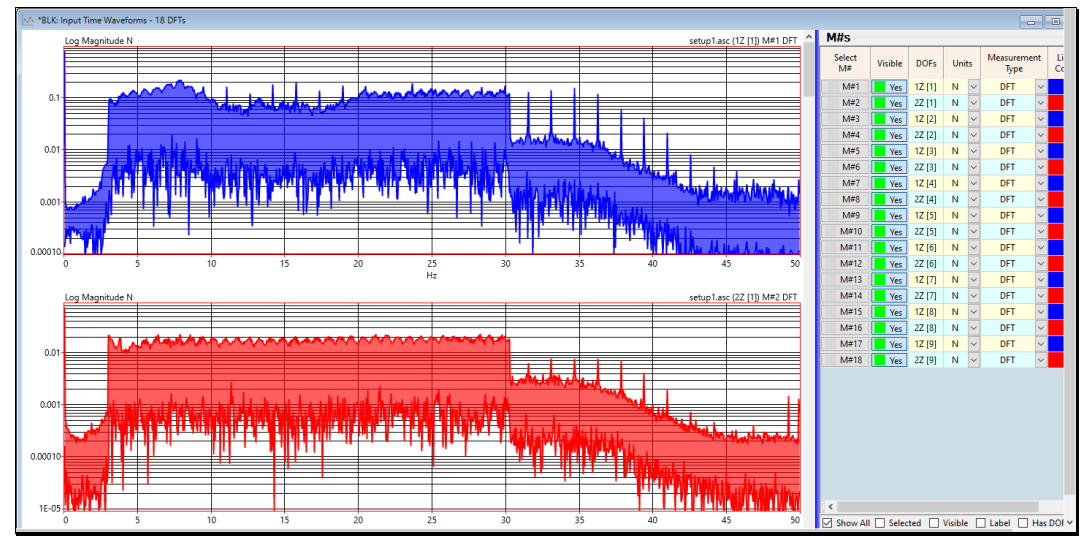

*DFTs of Shaker Force Signals Applied to DOFs 1Z & 2Z During Acquisition of Measurement Set [1].*

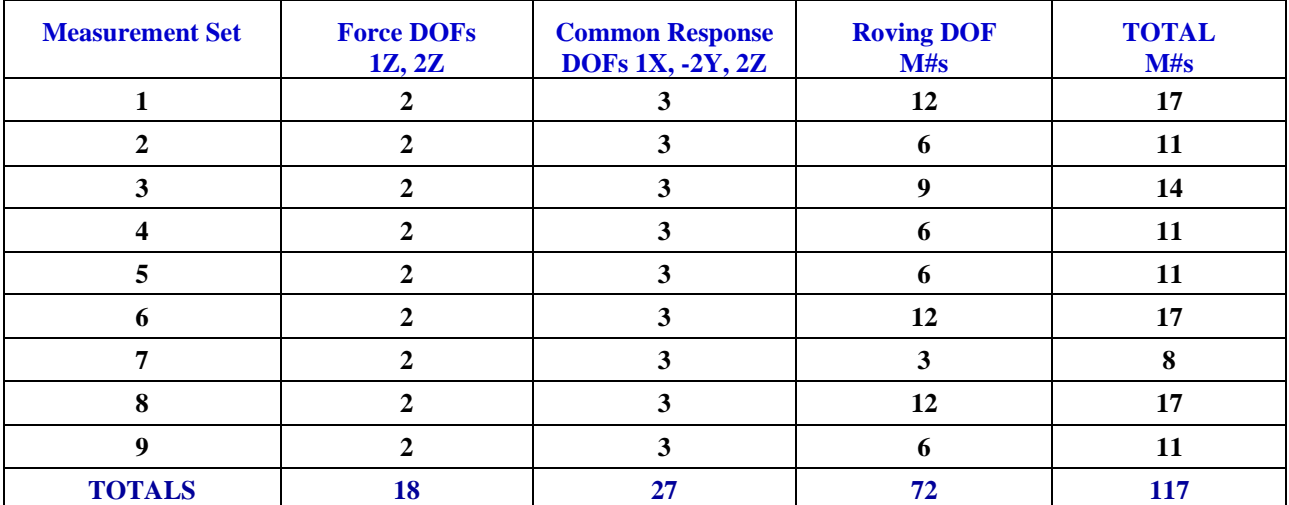

Each Measurement Set contains a different number of **M#s**. The table above lists the number of **TWF M#s** acquired in each Measurement Set.

All the **TWFs** in each Measurement Set were used to calculate **FRFs** & **Coherences**.

The **M#s** for **Measurement Set [7]** in **BLK: Z24 Bridge 2 Shaker Test** are shown below.

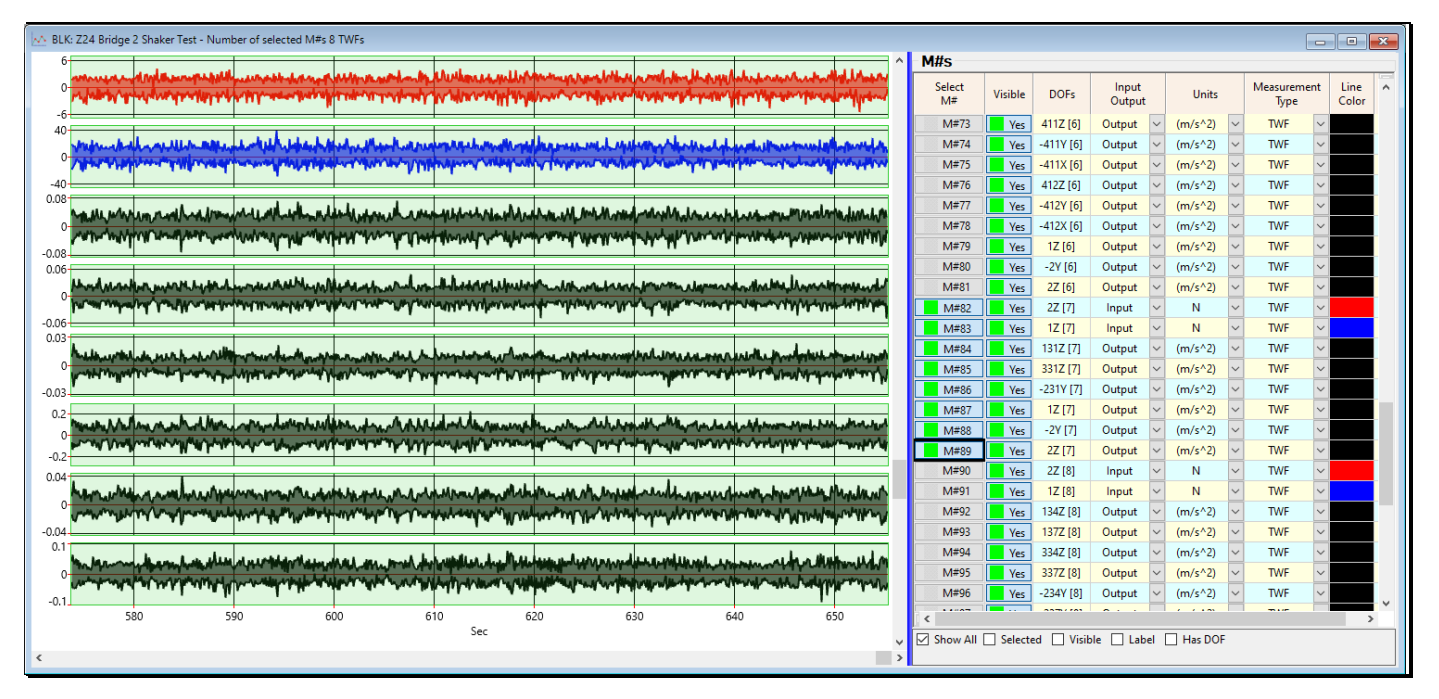

*Measurement Set [7] (8 Selected M#s in BLK: Z24 Bridge 2 Shaker Test).*

## **STEP 1 - CALCULATING FRFs & COHERENCES**

#### • *Press* **Hotkey 1 Multi-Ref FRFs & Coherence**

In this step, **FRFs** & **Coherences** are calculated from the **9 Measurements Sets** of **TWF** data. Each Measurement Set contains **TWFs** acquired at the force **DOFs** (**1Z & 2Z**) together with some of the **72** *unique response* **DOFs** plus **27** *common response* **DOFs** that are contained in all Measurement Sets.

**BLK: Z24 Bridge 2 Shaker Test** contains **117 M#s**. Each **TWF** in **BLK: Z24 Bridge 2 Shaker Test** contains **65,536 samples** of data. This Block Size could be used to calculate *one* **Digital Fourier Transform (DFT)** with Block Size of **32,768**.

When a *smaller* **Spectrum Block Size** is chosen, the amount of **TWF** data required permits the averaging together of *many Auto and Cross spectra.*

When *Hotkey 1 is pressed* **FRFs & Coherences** are calculated using the following Script parameters.

- Spectrum Block Size  $\rightarrow$  512
- Number of Averages  $\rightarrow$  128
- Spectrum Averaging ➔ Stable
- Percent Overlap Processing ➔ **50%**

These parameters create spectrum averaging using **50 Percent Overlap Processing**. **1024 samples of TWF data** are required to calculate each **DFT with 512 samples** in it. Therefore 128 spectra are calculated using **50% "new" data** and **50% "old" data** from the previous sampling window of **TWF** data.

The M#s in **BLK: Z24 Bridge 2 Shaker Test** contain random waveforms which are *not periodic, (not completely contained), within their TWF sampling window*. As a result, the spectra calculated from these **TWFs** will contain *significant leakage*.

Leakage in a **DFT** means that data at the resonance peaks *will leak into adjacent frequencies*, thus causing errors at and around resonance peaks. Applying a **Hanning** window to each **TWF** prior to transforming it to its **DFT** *reduces leakage at its resonance peaks* and in the resulting **FRF**.

When the calculations are completed, the **BLK: MIMO FRFs & Coherence** window will open, as shown below.

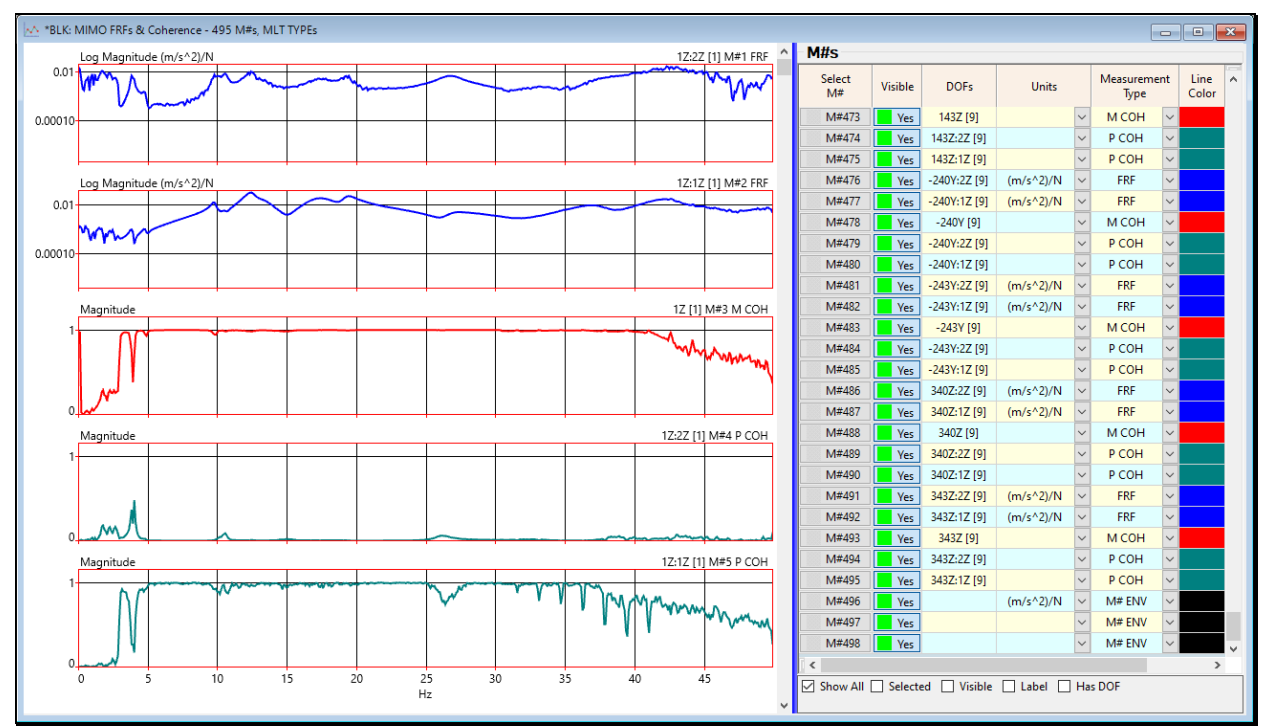

*2 FRFs, 1 Multiple Coherence, & 2 Partial Coherences for Response* **DOF** 1Z*.*

• Use the **scroll bars** *on the right side* of each Data Block to scroll through a display of the **M#s**

The **BLK: MIMO FRFs & Coherence** window contains **495 M#s** consisting of the following,

- **198 FRFs**
- **144 FRFs** with **unique DOFs** (*72 unique* **DOFs** paired with 2 force **DOFs**)
- **54 FRFs with the same DOFs** (**6 response DOFs** (**1X, -2Y, 2Z**) paired with **2 force DOFs** for each Measurement Set)
- **99 Multiple Coherences** (one for each unique response **DOF** plus one for **DOFs** (**1X, -2Y, 2Z**) from each Measurement Set
- **198 Partial Coherences** (one for each response **DOF** and 2 force **DOFs**)

#### **STEP 2- FRFs WITH THE SAME DOFs**

• *Press* **Hotkey 2 Overlay Redundant FRFs**

Redundant data was acquired in every Measurement Set. In Step 1, *6 FRFS with the same DOFs* were calculated for each Measurement Set. These 54 **FRFs** will be used to check for *consistency* of the test data and *structural reciprocity*.

**FRFs** were calculated between the force **DOFs** (**1Z & 2Z**) and the same response **DOFs** (**1X, -2Y, 2Z**)

When **FRFs** with the same **DOFs** are overlaid, they should be the same.

The overlaid **FRFs** are shown below. The **FRFs** & **Coherences** calculated in **Step 1** are displayed on the left and **6 FRFs** with the same **DOFs** in all 9 Measurement Sets are overlaid on the right.

• Since the two shakers *only excited the bridge from 3 to 30 Hz*, the overlaid **FRFs** are only displayed over that frequency span

The overlaid **FRF** log magnitudes on the right verify that the data acquisition in all 9 Measurement Sets *was very consistent*.

The overlaid FRFs also show that the FRFs with 1Z as a reference are more consistent than the FRFs with 2Z as a reference.

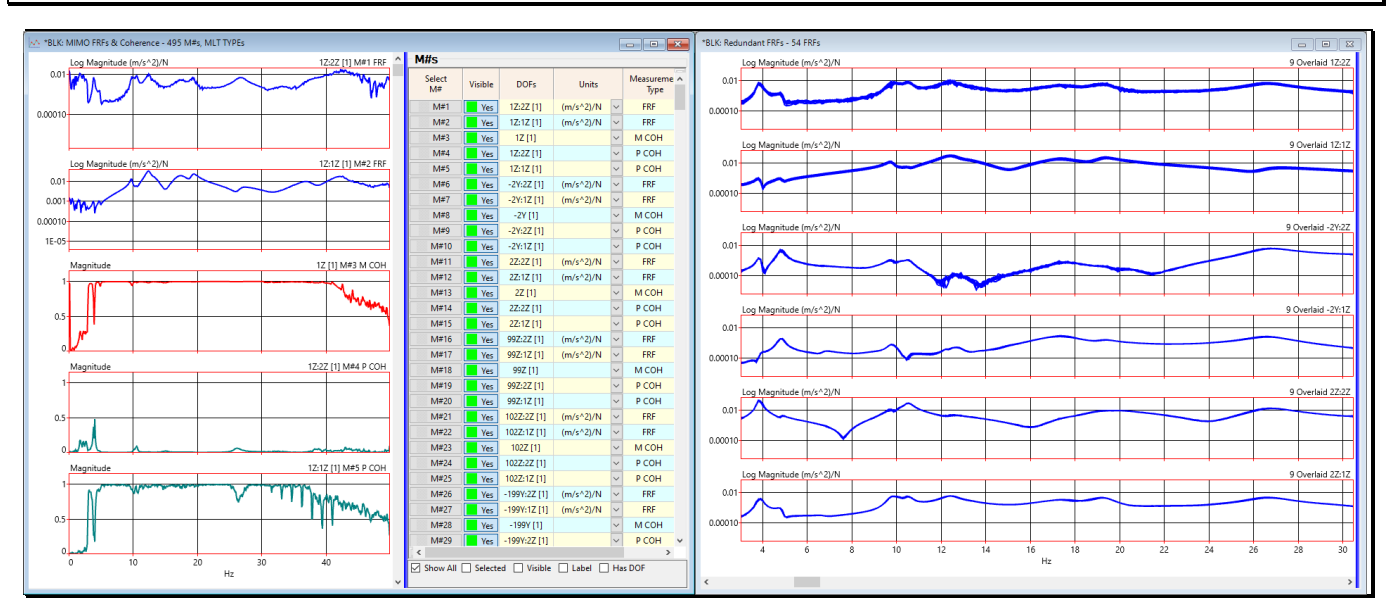

*Six Groups of Overlaid FRFs with Redundant DOFs (3 to 30 Hz)*

#### **STEP 3 – DRIVING POINT FRFS**

In this step only the Driving Point **FRFs** (**1Z:1Z** & **2Z:2Z**) are overlaid.

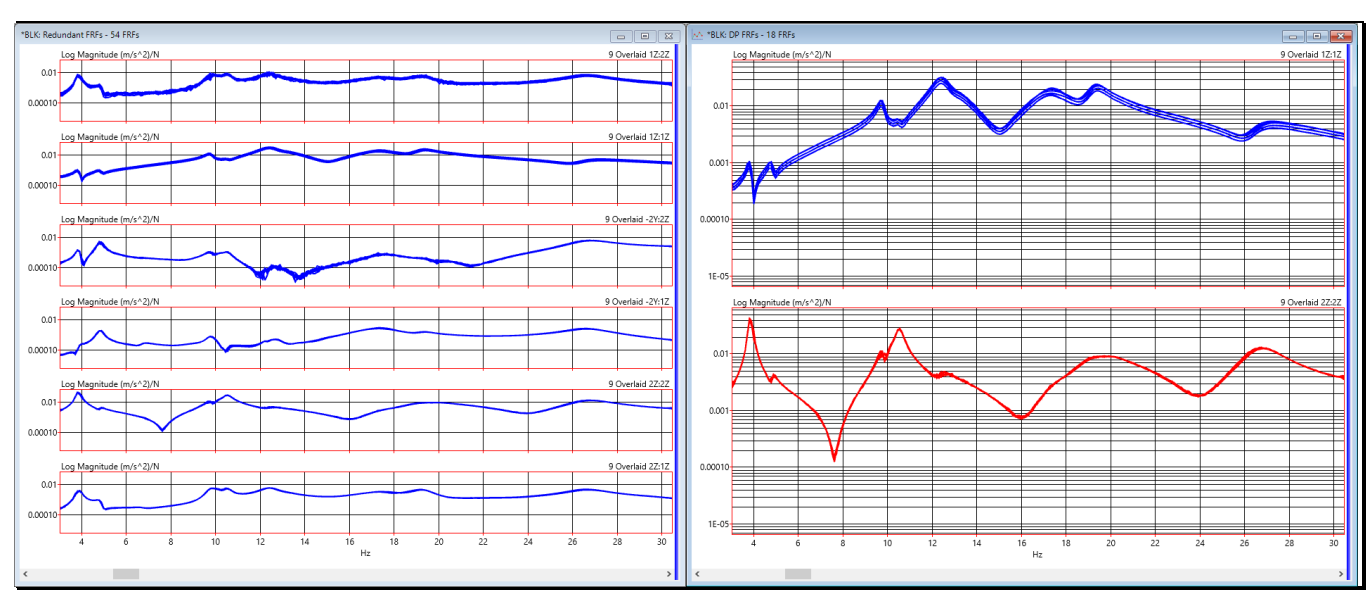

## • *Press* **Hotkey 3 Driving Point FRFs**

#### *Driving Point FRFs Overlaid (3 to 30 Hz)*

The 6 groups of **FRFs** with the same **DOFs** from all 9 Measurement Sets are overlaid on the left, and the **two Driving Point FRFs from all 9 Measurement Sets** are overlaid on the right.

The nine **Z2:Z2 FRFs** (for the **smaller shaker**) are nearly identical.

The differences between the nine **Z1:Z1 FRFs** (for the **larger shaker**) are basically small gain changes.

These driving point **FRFs** verify that the structure was undergoing *linear stationary vibration* while data was being acquired for the 9 Measurement Sets.

## **STEP 4 – STRUCTURAL RECIPROCITY**

#### • *Press* **Hotkey 4 Reciprocity**

**Structural reciprocity** ➔ an **FRF** calculated from a response at **DOF A** *due to excitation at* **DOF B** is the same as the **FRF** calculated from a response at **DOF B** *due to excitation at* **DOF A**.

**Structural reciprocity** *is usually assumed* when a modal test is performed on a structure.

Reciprocity can be checked by overlaying the nine **FRFs** with **DOFs 2Z:1Z** with the nine **FRFs** with **DOFs 1Z:2Z**. *When Hotkey 4 was pressed*, pairs of these two **FRFs** were calculated from all 9 Measurement Sets of **TWF** data.

Structural reciprocity is a *basic property of a linear dynamic system*.

Structural reciprocity *is usually assumed* during a modal test.

When **structural reciprocity** *is valid*, mode shapes can be extracted from *any row or column of* **FRFs** in the **FRF matrix** of the MIMO equation.

If structural reciprocity is not valid, the *entire* **FRF matrix** *must be measured* to capture all the dynamic properties of a structure.

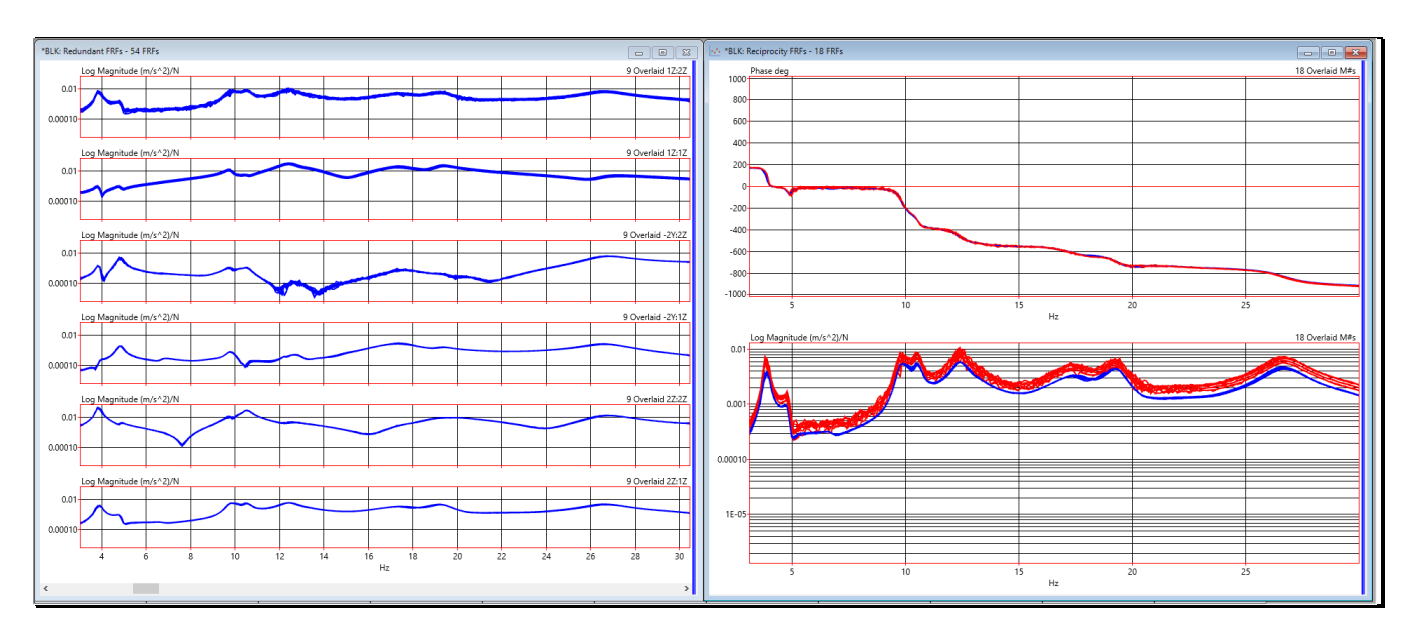

*Nine* **2Z:1Z FRFs** *and Nine* **1Z:2Z FRFs** *Overlaid on the Right.*

The **18 overlaid FRFs** on the right above confirm **structural reciprocity** between the two shaker locations.

- The 18 unwrapped phases *are the same*
- The 18 overlaid log magnitudes *are essentially the same*

These overlaid plots confirm that the bridge was behaving dynamically in a *linear symmetric manner*.

#### **STEP 5 – MULTIPLE COHERENCE**

#### • *Press* **Hotkey 5 Multiple Coherence**

**Multiple** and **Partial Coherence** can also be used to verify the validity of multi-shaker measurements.

Like the Ordinary Coherence, Multiple Coherence and Partial Coherence also *have values between* **0 & 1**.

Coherence  $\rightarrow$  "1" means that all the measured response is *linearly related to (or caused by)* the measured force.

Coherence ➔ *less than* **"1"** means the response and the force *are unrelated (or uncorrelated)*.

In this case, **Multiple Coherence** answers the question, *"At each frequency, how much of the response at each DOF is linearly related to the two forces measured at* **DOF 1Z** & **DOF 2Z***?"*

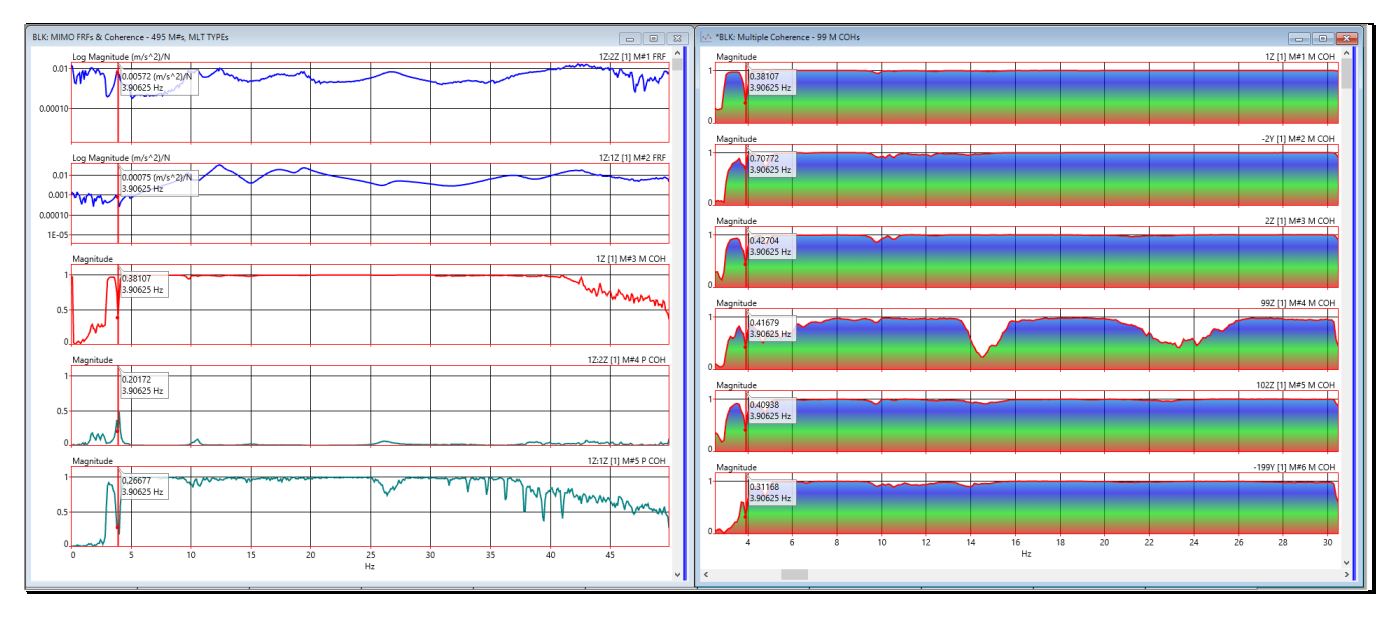

*Multiple Coherences for 99 Response DOFs.*

• Use the **scroll bar** on the right side to scroll through the Multiple **Coherences**

In the figure above, the **Multiple Coherences** (**M#1 & M#3**) on the right verify that the **FRFs** *accurately model* the response at both **DOFs (1Z & 2Z)** due to excitations at **DOFs 1Z** & **2Z**, except near the first resonance peak at **3.9 Hz**.

• The cursor values in the Data Block on the left show that at **3.9 Hz**, the Multiple Coherence (**M#3**) dips to *a value much less than 1*

## **STEP 6 – PARTIAL COHERENCE**

#### • *Press* **Hotkey 6 Partial Coherences**

Since there are two excitation shakers, there are **two Partial Coherences** for each response.

Partial Coherences answer a different question: "At each frequency, how much of a response is linearly related to the force at DOF 1Z and how much response is linearly related to the force at **DOF 2Z**?"

For any given response **DOF**, the *sum of all* **Partial Coherences** at each frequency should be approximately equal to the **Multiple Coherence**.

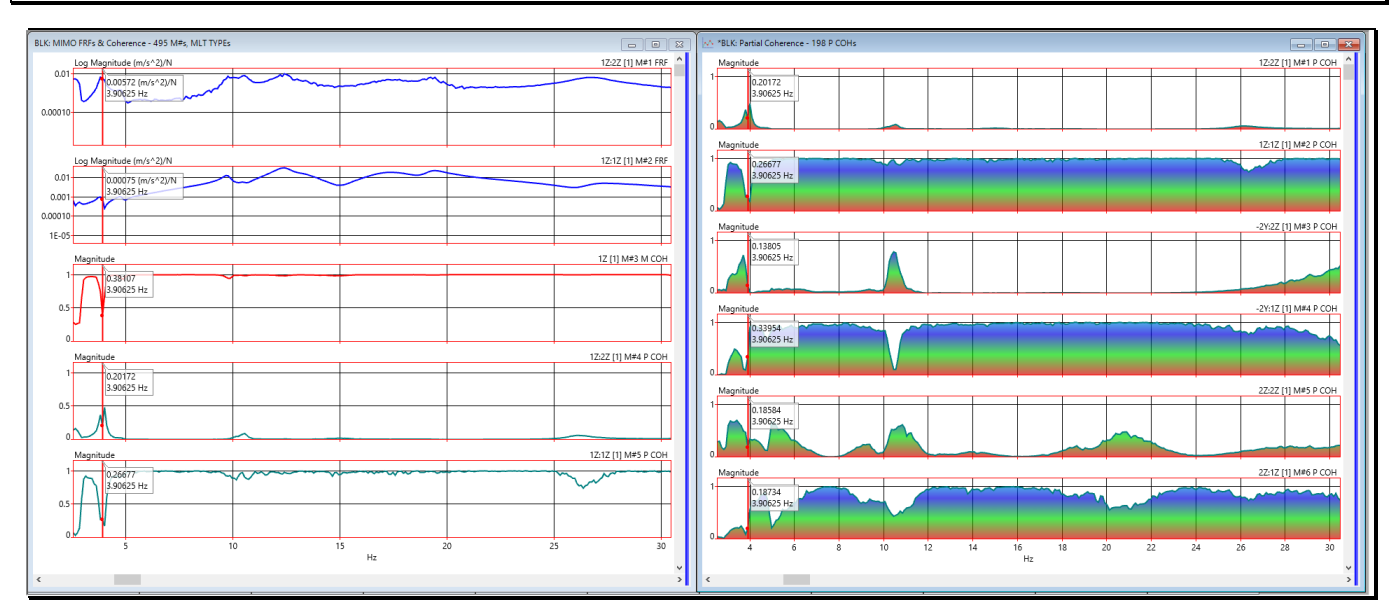

## *Partial Coherences for Response DOFs 1Z, -2Y, 2Z.*

On the right side of the figure above, the **two Partial Coherences** for the **DOF 1Z** (**M#1 & M#2**) show that its response is *almost completely caused* by the force applied at **DOF 1Z**.

The **Partial Coherence 1Z:2Z (M#2)** *is nearly zero* for all frequencies.

The **Partial Coherence** for **DOFs -2Y & 2Z (M#3 through M#6 on the right)** indicates that those two responses are *caused primarily by* the shaker at **DOF 1Z**.

The shaker at **1Z** is located *20 meters away from* **Point 2**!

## **STEP 7 - ODS's OF THE BRIDGE**

#### • *Press* **Hotkey 7 Bridge ODS's**

Animation of the **ODS** at **3.9 Hz** will begin, as shown below.

When distinct resonance peaks are clearly visible in a set of multi-reference **FRFs**, the **ODS** at the frequency of a resonance peak can only be displayed by selecting **FRFs** from *one reference DOF at a time*.

Displaying **ODS**'s from different reference **DOFs** of multi-reference **FRF** data is a good way to determine whether an *ODS is dominated by a single mode shape*.

If the **ODS** displayed from one reference **DOF** *is the same as* the **ODS** displayed from another reference **DOF**, a *single mode shape is dominating the ODS* at that frequency.

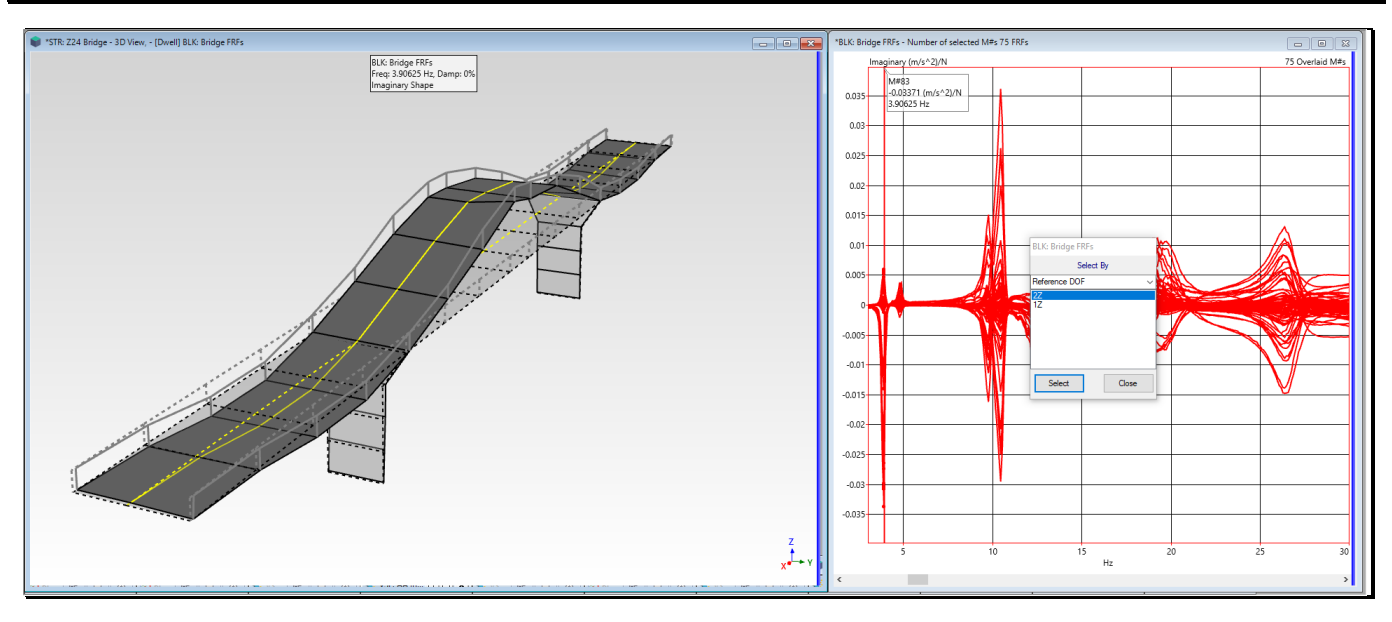

Since BLK: Bridge **FRFs** contains multi-reference **FRFs**, **ODS**'s can only be displayed *from one reference DOF at a time*.

- Select a Reference **DOF** ( **1Z** or **2Z)** in the M# **Select By** dialog box displayed in front of **BLK: Bridge FRFs**
- *Drag* the Line cursor to display the **ODS** at the overlaid resonance peaks in **BLK: Bridge FRFs**

Display of the animated **ODS**'s at the resonance peaks in **BLK: Bridge FRFs** show that each **ODS** is *dominated by one of the mode shapes* of the bridge.

#### **STEP 8 – REVIEW STEPS**

To review all the steps of this App Note,

• *Press* **Hotkey 8 Review Steps**